### GCSE Computer Science CPD Session for Leeds West Academy

### **Leeds West Academy**

**LEADING IN LEARNING** 

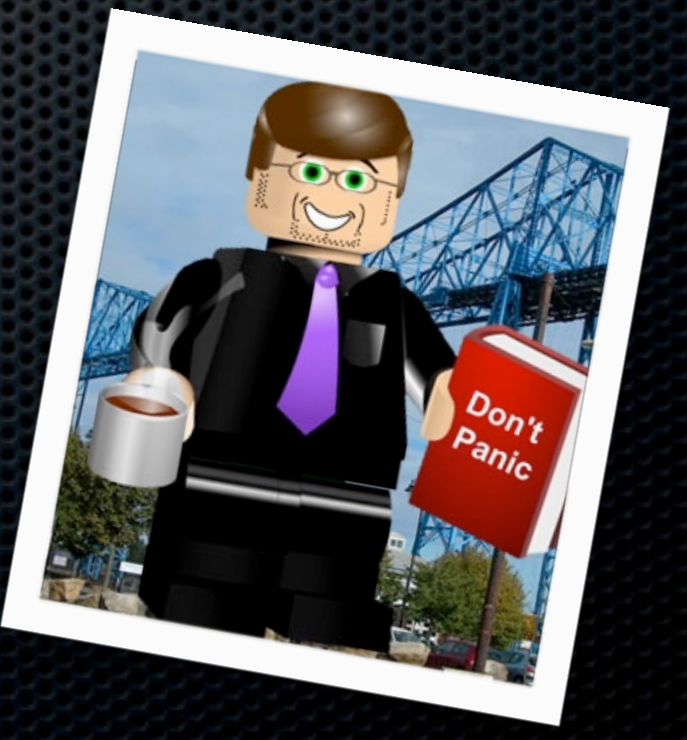

Monday, 28 March 16

# Networking

#### types of networks:  $\bullet$

- **LAN (Local Area Network)**  $\circ$
- **WAN (Wide Area Network)**  $\circ$
- factors that affect the performance of networks  $\bullet$
- the different roles of computers in a client-server and a peer-to-peer network  $\bullet$
- the hardware needed to connect stand-alone computers into a Local Area Network:  $\bullet$ 
	- wireless access points  $\circ$
	- routers/switches  $\circ$
	- NIC (Network Interface Controller/Card)  $\circ$
	- transmission media  $\circ$
- the internet as a worldwide collection of computer networks: ۰
	- **DNS (Domain Name Server)**  $\circ$
	- hosting  $\circ$
	- the cloud  $\circ$
- the concept of virtual networks.

# Networking

 $\bullet$ 

#### star and mesh network topologies  $\bullet$

- Wifi:  $\bullet$ 
	- frequency and channels  $\circ$
	- encryption o
- ethernet  $\bullet$ 
	- the uses of IP addressing, MAC addressing, and protocols including:
		- **TCP/IP (Transmission Control Protocol/Internet Protocol)**  $\circ$
		- **HTTP (Hyper Text Transfer Protocol)**  $\circ$
		- HTTPS (Hyper Text Transfer Protocol Secure)  $\circ$
		- FTP (File Transfer Protocol)  $\circ$
		- POP (Post Office Protocol)  $\circ$
		- **IMAP (Internet Message Access Protocol)** o
		- **SMTP (Simple Mail Transfer Protocol)**  $\circ$
- the concept of layers  $\bullet$ 
	- packet switching.

# Networking

- forms of attack  $\bullet$
- threats posed to networks:  $\bullet$ 
	- malware  $\circ$
	- phishing  $\circ$
	- people as the 'weak point' in secure systems (social engineering)  $\circ$
	- brute force attacks  $\circ$
	- denial of service attacks  $\Omega$
	- data interception and theft  $\circ$
	- the concept of SQL injection  $\circ$
	- poor network policy  $\circ$
- identifying and preventing vulnerabilities:  $\bullet$ 
	- penetration testing  $\circ$
	- network forensics  $\circ$
	- network policies  $\circ$
	- anti-malware software  $\circ$
	- firewalls  $\circ$
	- user access levels  $\Omega$
	- passwords  $\circ$
	- encryption. o

### LAN vs WAN

**Local Area Network** On one site - Uses own cabling / wifi **Wide Area Network** Across at least 2 separate sites Uses existing phone lines / telecoms network

### Virtual Networks

### A network made up (at least partly) of virtual links **Virtual Private Network (VPN)**

Uses a WAN but looks like a LAN

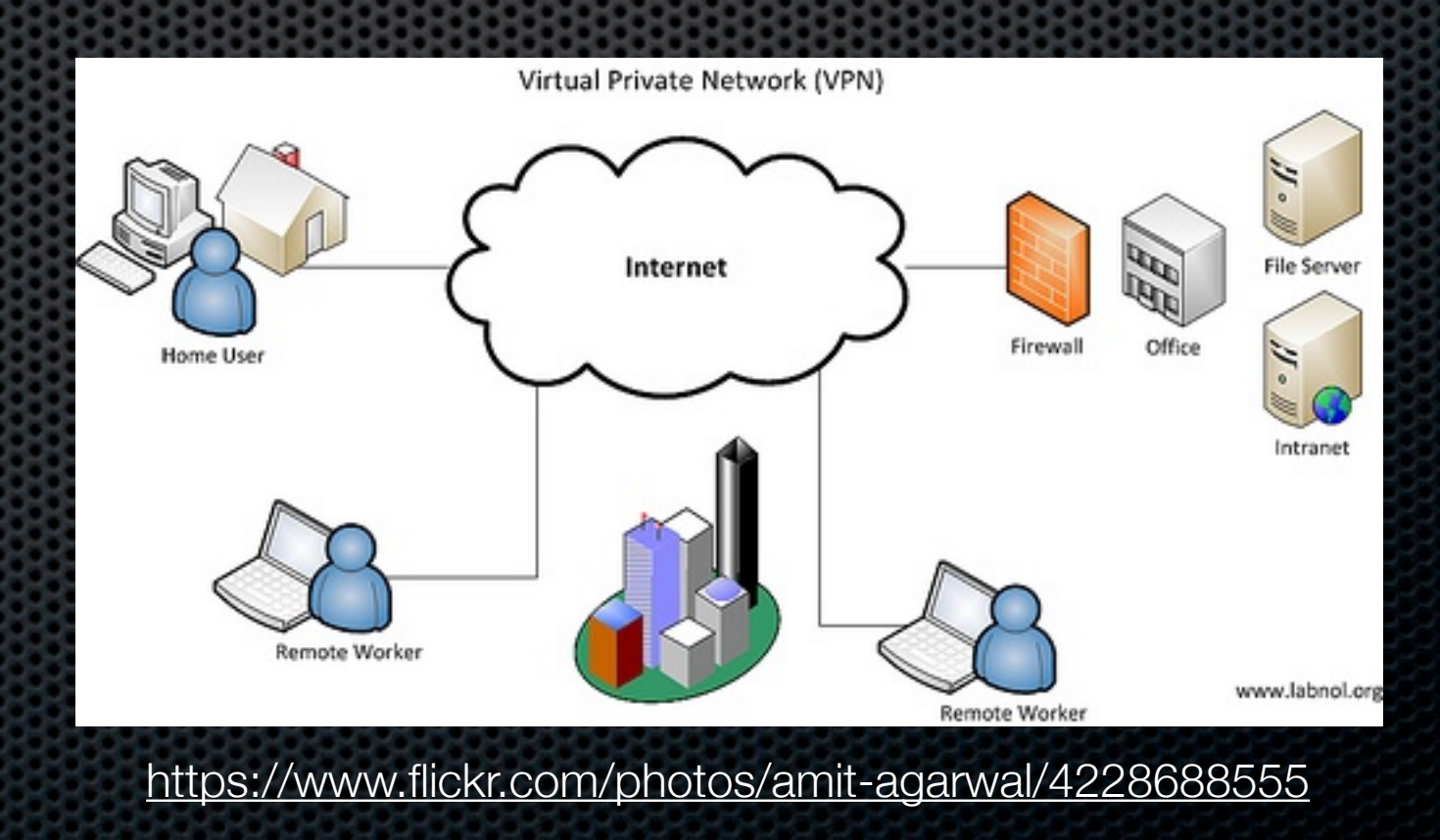

Monday, 28 March 16

### Virtual Networks

### A network made up (at least partly) of virtual links **Virtual LAN (VLAN)**

Taking one large LAN and segmenting it into several smaller logical LANs (e.g. science block, maths block)

## Packet Switching

### Performance Factors

Bandwidth (maximum rate of data transfer) Distance (signal attenuation) Traffic (frequency of traffic collisions)

### Client-Server vs Peer-Peer

#### **Client-Server**

A server has what you need (e.g. a web page / video) Clients request the resource and the server sends it If there are many clients, the server can be overwhelmed and wait times can be unacceptable

### Client-Server vs Peer-Peer

#### **Peer-Peer**

Three computers all have the same video

Users who want the video can download individual chunks from any of the three original computers

While a user is downloading chunk 7 from user 1, they can be sharing chunk 6 with users 12 and 15

All devices on the network are equal (peers)

### Client-Server vs Peer-Peer

#### **Peer-Peer**

The most well known example is bit torrent / file sharing Other uses include the original BBC iPlayer

Copyright implications are a concern - much file sharing (though not all) is centered around pirating of film, tv, music & computer games

### Hardware

**Transmission Media** Ethernet (RJ45/Cat5/Cat6) Optical fibre **NIC (Network Interface Controller)** One per network channel (e.g. ethernet, wifi, fibre)

### **Hardware**

#### **Router / Switch**

Wired device to route signals across the network Sometimes combined with a wireless access point **Wireless Access Point**

Provides wifi access (emphasise wifi  $\neq$  mobile data)

### **Layers**

#### **Light touch!**

Think addressing: A letter to another school A letter to a department

Network Topology

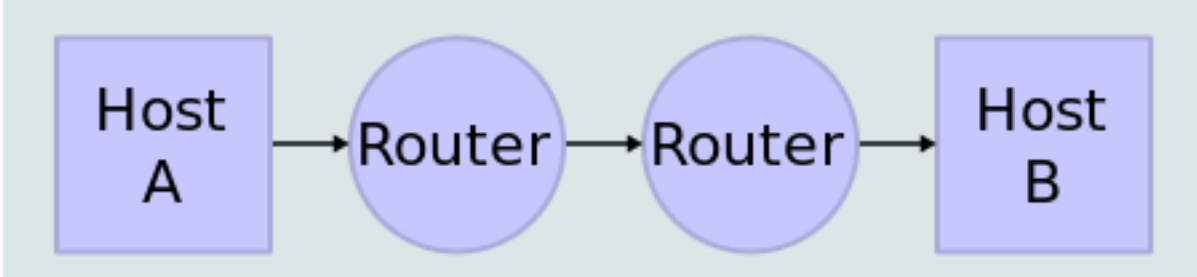

#### Data Flow

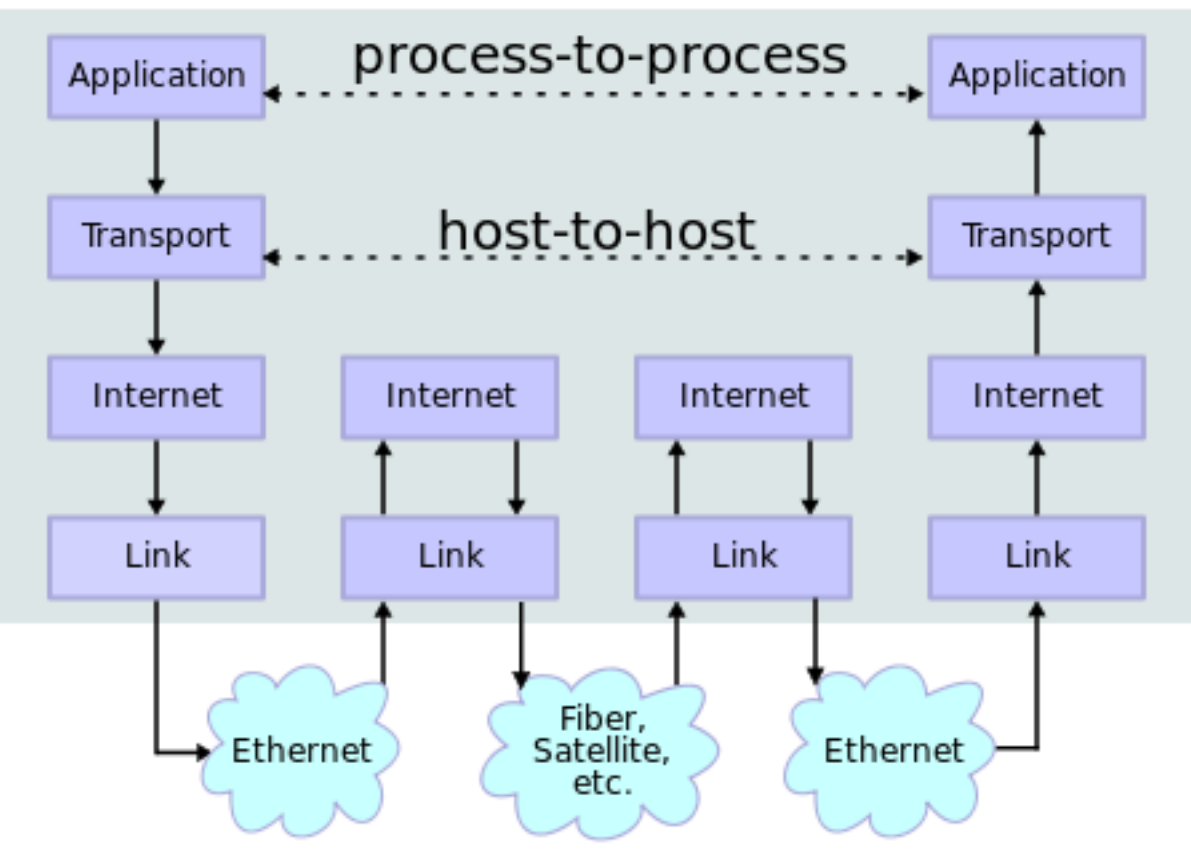

### Topologies

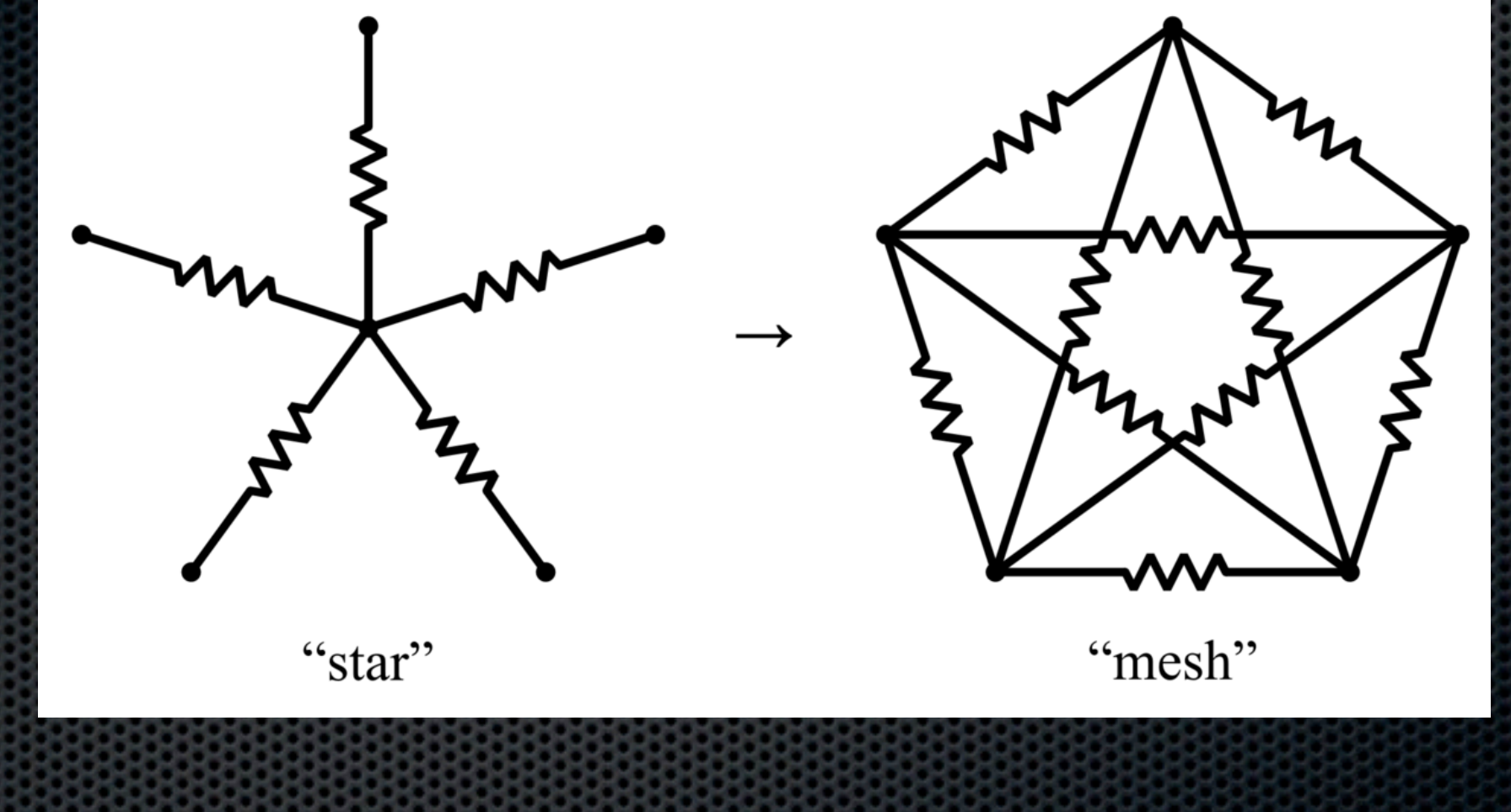

Wikimedia

## Topologies

### **Star**

One central point (router/switch) Useful for small/medium LANs

#### **Mesh**

Greater redundancy in case of failure More routes available if traffic is heavy

### Addressing

#### **IP Address**

Temporary, software-based address to identify your computer within a network

IPv4: 192.168.0.1 (4 numbers from 0 to 255, ~4.3b)

#### **MAC Address**

Permanent, hardware-based address to uniquely identify your NIC. 12 hex digits e.g. 12:34:56:78:9A:BC

### More about wifi

A lot like FM radio stations Broadcast/receive on a specific frequency

Typically 14 channels (2.4GHz - 802.11b / 802.11g)  $\sim$ 38 channels (2.4GHz + 5GHz - 802.11n)

## Wifi encryption

Signal is broadcast indiscriminately Typical methods are WEP (poor) or WPA/2 (good) Need to enter a passphrase in order to connect **Often public wifi spots are unencrypted!!**

### The Internet

#### **The Internet ≠ The World Wide Web**

Global mesh network

Uses the TCP/IP protocol

Includes:

web pages (HTTP / HTTPS) email (POP / SMTP / IMAP) file transfer (FTP / SCP)

command line access (SSH / Telnet)

### The Internet

#### **Hosting**

Providing access to online data (typically a website) You CAN host yourself, although some ISPs forbid this Typically you buy (rent) hosting off-site

#### **Cloud**

Online access to computer systems. Commonly used for file storage but can be used for remote computer processing tasks. Examples include iCloud, Google Drive, Cloud9, Office365

# DNS

#### **Domain Name Service**

A method of matching user friendly address with usable IP addresses

e.g. leedswestacademy.org.uk = 88.208.252.131 No secret algorithm - just a giant lookup table

## DNS

### **Method** User types a URL into a web browser (for example) Request goes to DNS server DNS server returns the IP address Web browser sends request to the IP address Data comes back from the server

### What's left?

Network security

See [ishouldbemarking.wordpress.com](http://ishouldbemarking.wordpress.com)

Monday, 28 March 16